НАВИГАТОР ПО МИРУ ТА

HABIMFATOP

VUNN OL

# От редакции

<u>लु</u>

Отзывы

#### <span id="page-0-0"></span>Елена Андреевна КЛЕПАЧ

Частная практика, Москва, Россия; aaagrikova@gmail.com,SPIN-код автора:7458-3702, ORCID ID:0000-0002-5342-6254

#### ОБЗОРНАЯ СТАТЬЯ

#### Elena Andreevna KLEPACH

Private practice, Moscow, Russia; aaagrikova@gmail.com, Author's SPIN code: 7458-3702, orcid ID: 0000-0002-5342-6254

# Как заключить контракт ЕАТА на сертификацию СТА

**Аннотация**: В статье описан опыт автора по заключению контракта под эгидой Европейской Ассоциации Транзактного Анализа для подготовки к сдаче экзамена на звание Сертифицированного Транзактного Аналитика

**Ключевые слова:** контракт, СТА, ЕАТА

#### CLINICAL PRACTICE GUIDELINES

# Personal experience: how to contract with EATA for certification (CTA)

**Abstract:** The article describes the author's experience in concluding a contract under the auspices of the European Association for Transactional Analysis to prepare for the exam for the title of Certified Transactional Analyst

**Keywords:** contract, CTA, EATA

**За последние годы в русскоязычном про-странстве всё чаще стала появляться структурированная информация. Однако, алгоритм действий не всегда еще ясен и очевиден. Я разобралась в том, как начать подготовку к сертификации, заключила контракт и теперь делюсь как это сделать.**

В первом выпуске журнала «Транзактный анализ в России» было представлено интервью с Голенёвой Аллой Петровной о пути от контракта до сдачи экзамена на статус СТА. Знакомство с личным опытом того, кто прошел уже желаемый для нас путь, снижает тревожность: помогает развеять туман неясности, посмотреть на ситуацию глазами этого человека, соприкоснуться с его чувствами. И как было бы здорово, если бы мы имели такого проводника на всем пути: от решения стать транзактным аналитиком и до присвоения почетного статуса, а может быть и дольше! Это как в школе или в университете, когда ты видишь старших ребят, и тебе понятен путь, «старшики» могут подсказать где важно ловить каждое слово, где можно чуть-чуть расслабиться.

Идея такого пространства лежит в основе данного журнала, поэтому разрешите поделиться своим опытом. Привет, меня зовут Алёна Клепач, я

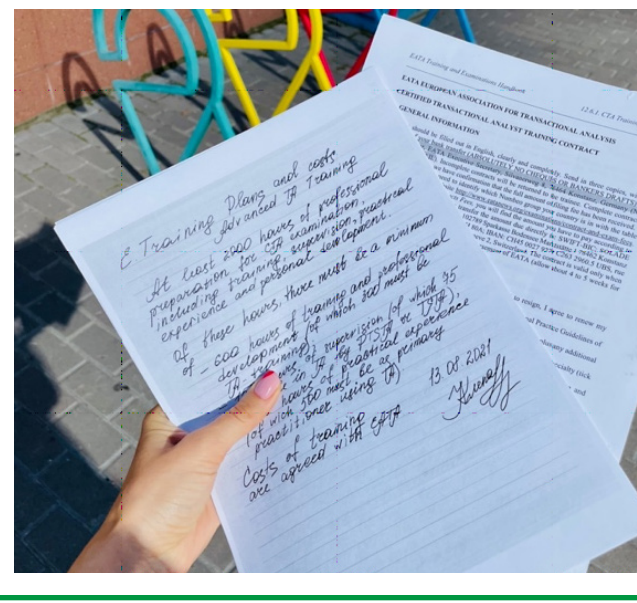

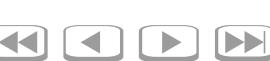

# [Навигатор по миру ТА](#page-0-0)

# [Е. А. КЛЕПАЧ. Как заключить контракт ЕАТА на сертификацию СТА](#page-0-0)

кандидат в транзактные аналитики (тот, кто имеет утвержденный контракт ЕАТА на подготовку к сертификационным экзаменам на звание транзактного аналитика — СТА), и я поделюсь с вами своим виденьем процесса заключения контракта СТА в нынешних условиях.

## Почему я вообще решилась сертифицироваться?

1. **Потребность в безопасности.** Более 10 лет на полках пылится законопроект «О психологической помощи». Одна из его целей — регламентировать нормативноправовые аспекты оказания психологической помощи. «Пылится» — не лучшее слово, потому что работу над проектом время от времени возобновляют, поднимая волну бурного обсуждения в профессиональных сообществах. Какой будет итог и кто будет иметь право на консультирование — сложно сказать. Однако я предпочитаю подстелить соломку, и помимо образования магистра Психологии получить еще и европейскую сертификацию.

*Познакомиться с законопроектом можно* [на](https://www.consultant.ru/cons/cgi/online.cgi?req=doc&base=PRJ&n=120525#i6nGzvSM5OZqWCM11)  [сайте Консультант Плюс.](https://www.consultant.ru/cons/cgi/online.cgi?req=doc&base=PRJ&n=120525#i6nGzvSM5OZqWCM11)

- 2. **Гарантии профессионализма для клиентов.** Все, с кем я беседовала о сертификации, пройдя ее, отмечают изменения в восприятии теоретического материала: говорят, что написание письменной части экзамена продвигает в работе с клиентом, и по-хорошему, со всеми клиентами проводить бы такой анализ; что описывая свой профессиональный путь и теоретическую часть, начинаешь воспринимать полученные знания более глубоко, они становятся еще более присвоенными, интегрированными в работу. Я ожидаю, что письменная часть работы за счет более глубокой рефлексии позволит мне создать более четкую структуру теории и знаний для собственного использования.
- 3. **Возможность работать с русскоязычным сообществом в Европе.** Пандемия открыла большие возможности работы онлайн. К нам могут обращаться клиенты из разных стран. Наличие сертификации в дополнение к чеку об оказании услуг позволяет клиентам получить выплаты от работодателя или государства.

Уверена, что помимо указанных мной причин можно найти еще много других: сообщество, статус, признание и т.д. Важнее всего — что именно вас мотивирует, поддерживает и помогает двигаться вперед.

Итак, процесс сертификации, если коротко, можно разделить на два глобальных блока:

- 1. Набор часов, включая прохождение 202 курса.
- 2. Сам подписанный контракт.

Давайте сразу разграничим: я не пишу о том, как стать транзактным аналитиком, как стать специалистом в своей сфере. Моя цель заключается в другом: перечислить механику действий для подписания контракта. И всё. Я верю в окейную позицию каждого, кто читает данный текст, верю в этические составляющие, поэтому оставим за скобками важность и ценность приобретения соответствующего опыта, знаний, навыков. Вероятно, для вас, как и для меня, важнее качество работы с клиентом, а не звание. Но качеству мы все учимся на 202 курсах, у своих Учителей. И здесь я вам доверяю, поэтому дальше описываю возможные варианты действий.

Сценариев, с чего вы начнете свой путь к подписанию контракта — несколько. Как мы с вами знаем, в любом сценарии есть свои выгоды, есть своя «расплата». Мне кажется, что проще сначала наработать часы для защиты. Это позволит вам набраться опыта, понять свою истинную мотивацию, получить подкрепление и обратную связь от клиентов, супервизора, коллег. Собрав всё это в шкатулку своей уверенности, идти подписывать контракт. Это мой сценарий, который я выбрала для себя. Но, возможно, кому-то из вас будет спокойнее сначала подписать контракт с конкретным Супервизором, а уже в течение выполнения контракта — накапливать опыт и знания.

## Сколько нужно часов для экзамена на СТА?

Согласно «EATA Training and Examinations Handbook, Section 7, Overview of CTA examination» [\(раздел 7.2.2 Обзор требований](https://eatanews.org/wp-content/uploads/2019/04/Section-7-OVERVIEW-OF-THE-CTA-EXAMINATION.pdf)):

Супервизий — 150 часов,

Обучения — 600 часов,

Работы с Клиентами — 750 часов,

Дополнительных часов профессионального развития — 500 часов.

Оглавление

**Оглавление** 

От редакции

Языком науки

 $-$  TbI OK»

OK ড়ु

Перевод<br>области ТА

P

6

## [Навигатор по миру ТА](#page-0-0)

#### [Е. А. КЛЕПАЧ. Как заключить контракт ЕАТА на сертификацию СТА](#page-0-0)

По всем параметрам есть уточнение — только часть из этих часов должны быть в парадигме ТА, остальные — могут быть в других направлениях.

Часы супервизий — минимум 75 у TSTA или PTSTA, 40 из них с основным руководителем (по контракту).

Обучение — минимум 300 по ТА (большая часть закрывается за счет 202 курса).

Клиенты — минимум 500 из них ТА — психотерапия, если вы сдаете экзамен на СТА (р). То есть бОльшая часть работы с клиентами должна быть в том направлении, по которому сдаете экзамен (образование, консультирование, терапия, бизнес).

Я консультирую с 2017 года, но первые 3 года это была не основная моя деятельность. Полноценно практикой я занялась весной 2020 года. С этого времени (и на момент написания статьи декабрь 2021 года) у меня набралось больше 500 часов клиентской практики.

#### Что такое «дополнительные часы профессионального развития»?

НАВИГАТОР ПО МИРУ ТА

HABVICATOP

NUMPY<br>OD MIN

TA

P

合

Согласно тому же «EATA Trainingand Examinations Handbook, Section 7, Overview of CTA examination» [\(раздел 7.2.3.6 Additional professional](https://eatanews.org/wp-content/uploads/2019/04/Section-7-OVERVIEW-OF-THE-CTA-EXAMINATION.pdf) [development hours](https://eatanews.org/wp-content/uploads/2019/04/Section-7-OVERVIEW-OF-THE-CTA-EXAMINATION.pdf)): «их содержание определяется региональной или национальной организацией, которая может делегировать эту ответственность Главному супервизору» (вашему наставнику, с которым вы подписываете контракт). Они могут включать, например, дополнительное обучение; личную психотерапию и др. Интересно, что в ЕАТА Handbook отдельно отмечено, что не существует предписанного количества часов личной терапии/развития.

Однако рекомендуется проходить персональную терапию в течение периода обучения, чтобы испытать применение Транзактного Анализа и убедиться, что стажер может применять ТА, в основном, без сценария и без вредного поведения. Это критерий допуска к экзамену (пункт 7.2.3.7). Национальные организации могут так же регламентировать этот показатель. Так, СОТА определяет минимальное количество личной терапии — 50 часов (к слову, один год — это 54 недели, так что даже с учетом отпусков и новогодних праздников вполне достижимый показатель).

#### Как будут проверять наличие часов?

Пока мой ответ на это: по-разному. Единой формы отчета, учета всех часов не существует. Данный процесс отводится на откуп Главному Супервизору, с которым подписан контракт. Именно его подпись и рекомендательное письмо гарантируют выполнение данных требований. Без данного письма кандидат не допускается к экзамену.

Однако сертификаты с обучения, конференций вам всё же пригодятся. Некоторые супервизоры дают распечатанный документ со своей подписью о количестве часов супервизий. Форма такого документа — произвольная.

#### Как подготовиться и подстраховаться?

Всё, что описано выше: нужное количество часов, сертификаты обучения и т.д. — это всё необязательная часть к подписанию контракта. Вы можете всё это сделать уже после подписания контракта, но вам это всё понадобится перед самим экзаменом. Вышеперечисленные параметры свидетельствуют, что вы уже готовы к нему. Однако, чтобы этот путь был комфортнее и спокойнее, мое предложение к вам — готовиться заранее и регулярно вести подсчет часов.

Это помогает увидеть, как растет ваша практика. Это всё та же обратная связь самому себе сколько сделано уже, где вы на пути к поставленной цели.

Мне понадобилось полдня, чтобы внести данные за несколько месяцев работы в документ по всем группам часов. И теперь я делаю это регулярно — 1 час в неделю, чтобы не запускать процесс.

#### Как это сделать удобно?

Вот здесь я поделюсь своей разработкой: [Ша-](https://docs.google.com/spreadsheets/d/1uUGRuAsEo2r8Kp8jO5GFULjgnonqIQCKA0brewiQ6bo/edit#gid=0) $6001000100000$ 

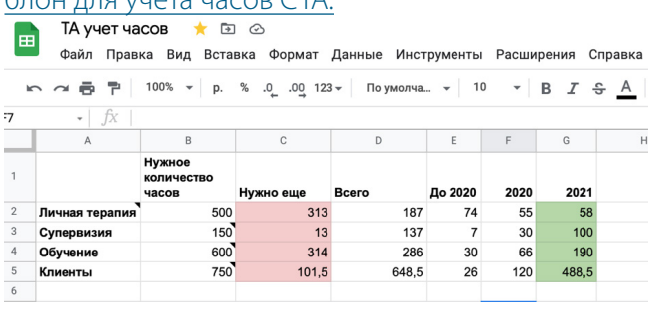

Пожалуйста, не вносите в этот шаблон изменений, а просто скопируйте его себе на гугл-диск или скачайте на компьютер, чтобы вносить личные данные.

В файле уже настроен автоматический учёт времени таким образом, что вам нужно внести только данные на листы (Супервизия, Обучение, Клиенты, Личная терапия), и программа автоматиОглавление

**Оглавление** 

редакции

 $\delta$ 

 $\boxed{\blacktriangleright}$ 

 $\blacktriangleright$   $\vdash$ 

[KK] [

 $\blacktriangleleft$   $\mid$   $\mid$ 

редакции  $\overline{6}$ 

6

# [Навигатор по миру ТА](#page-0-0)

#### [Е. А. КЛЕПАЧ. Как заключить контракт ЕАТА на сертификацию СТА](#page-0-0)

чески посчитает, сколько необходимо еще часов для сдачи экзамена.

Пользуйтесь в свое удовольствие, учитывайте все часы и снижайте свою тревожность: маленькими шагами можно преодолеть даже самую высокую гору.

#### Как и с кем подписать контракт на сдачу экзамена? Что важно знать?

- 1. Без подписанного контракта с Супервизором вы не сможете сдать экзамен;
- 2. Экзамен можно сдать самое быстрое через год после подписания контракта;
- 3. Контракт подписывается на 5 лет.

Что происходит после того, как истекли эти 5 лет? Ровным счетом — ничего сверхъестественного. Да, некоторые супервизоры не продлевают контракт, но это единицы, и вы всегда можете поменять супервизора, а как следствие — писать хоть 10 лет свою работу для СТА. Но зачем, если это можно сделать в комфортном для себя темпе?

#### С кем подписать контракт? Как выбрать супервизора?

Предлагаю вам несколько стратегий:

1) Подписать с тем преподавателем, у кого вы учитесь на 202 курсе.

Плюсы: вы его уже знаете, он вас знает, скорее всего у вас налажен контакт, вы хорошо понимаете друг друга.

Минусы: вероятно, в вашем арсенале инструментов, интроектов будут копии только этой персоны. У Главного Супервизора мы так же продолжаем учиться, когда пишем работу: мы обсуждаем какие-то теоретические блоки, стратегию работы и др.

2) «Посмотреть всех».

Можно обратиться к списку [тренеров СОТА,](http://www.sitanews.ru/index.php/members/cert) а дальше — погуглить видео со встреч, обучения; к кому-то сходить лично на открытое обучение, к кому-то попасть на супервизию, поспрашивать у коллег отзывы по работе с данными специалистами.

Благодаря современной реальности тренеры всё чаще проявляются в онлайн-пространстве: проводят вебинары, мастер-классы, супервизии, прямые эфиры. Для нас с вами это возможность выбрать специалиста, присмотреться к нему.

1. Ограниченность выбора. Главная причина — это небольшое количество тех, кто может подписать контракт, кто имеет подходящий для этого статус (об этом ниже). Если же мы смотрим супервизоров на всей территории СНГ и Европы, то выбор больше. Если вы свободно владеете английским, немецким, французским и другими языками, то вы можете выбрать супервизора из любой ассоциации Транзактного Анализа (только в одной Европе их 27).

Почему имеет смысл обращаться не только к российским специалистам,

но и к зарубежным?

Мой личный выбор ограничивался странами СНГ, так как для меня важна возможность говорить на одном языке, иметь схожий культурный код.

2. Расширение возможных сценариев. Когда вы работаете с супервизором из другой страны, есть вероятность, что он вам подсветит больше важных деталей. Как минимум за счет того, что ваш ежедневный контекст различен. Приведу пример: у меня есть клиент, который часто затрагивает тему влияния на него политических событий в стране. Безусловно, я сохраняла рамку психологического консультирования. Однако, я сама так или иначе нахожусь под действием этих же событий, будучи в одном контекстном поле, и, вероятно, не заметила некоторых деталей. Для меня стал важным дополнением и инсайтом тот взгляд, тот вопрос, который привнес в работу мой Супервизор, гражданин и житель другой страны. Просто за счет иного отношения к контексту реальности.

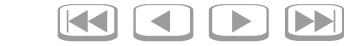

НАВИГАТОР ПО МИРУ ТА

HABMFATOP

 $\overline{\mathbb{A}}$ 

VUVIV

# [Навигатор по миру ТА](#page-0-0)

[Е. А. КЛЕПАЧ. Как заключить контракт ЕАТА на сертификацию СТА](#page-0-0)

#### Что важно при выборе супервизора?

— Статус: обучающий и контролирующий Транзактный аналитик (TSTA); Временный TSTA, CТА-тренер.

— Чтобы выбранный специалист имел статус в вашем направлении (психотерапия, консультирование, образование или организация);

— Чтобы выбранный специалист являлся членом ЕАТА;

— Ну, и, конечно, как в той шутке: *«Как я пойму, что правильно выбрал супервизора?» — «В какой-то момент тебе захочется его убить».* Это про то, что самое главное в выборе супервизора, чтобы вам было с ним комфортно. Благодаря каким критериями вы выбираете для себя других специалистов? Какие ценности вам важны в работе с людьми? Эти вопросы так же уместны и по отношению к выбору Главного супервизора.

Именно Главный Супервизор — это человек, к которому вы можете прийти с вопросами о том, как вам сертифицироваться; с ним вы можете обсудить ваше недопонимание из Этического кодекса или Hand Book. Главный супервизор — это своего рода Рубеус Хагрид: вроде бы и близкий, надежный друг, но в то же время он — преподаватель.

Чтобы не делать рекламы, я сохраню в тайне фамилию своего супервизора, но скажу открыто, что, делая выбор, я изучила личную страницу в соцсетях, чтобы понять схожи ли наши взгляды, близка ли мне позиция человека в основных взглядах; я изучала каков процент защитившихся у данного супервизора, спрашивала, как будет продолжаться взаимодействие, если не получится защититься с первого раза. Для меня было важно, чтобы у моего Главного Супервизора уже был положительный опыт в данном ключе.

И здесь я сделаю еще одну ремарку: я пишу именно про «Главного супервизора», потому как при согласовании и договоренности, вы можете работать с несколькими супервизорами параллельно, но готовить к экзамену будет только один.

#### Как технически подписывается контракт?

1. Распечатывается контракт, вносятся ваши данные (стажера) и данные супервизора. Если вы находитесь в разных городах, то можно это сделать в электронном виде.

2. Вы оплачиваете 17 евро за контракт на СТА (п) по реквизитам (ЕАТА в Германии), указанным в контракте с темой платежа: CONTRACT CTA (p) NameSurname.

3. Чек с оплатой тоже распечатываете.

4.Страницу от руки, где подтверждаете, что готовы получить все часы обучения.

5. Все собранные документы в 3х экземплярах отправляете почтой в ЕАТА.

Дальше вы ждете письма от ЕАТА о подтверждении вашего контракта.

Всё! Вы на финишной прямой — осталось только написать работу и сдать экзамен. Но об этом я расскажу вам в следующий раз.

P

合

Оглавление

**Оглавление** 

От редакции

Языком науки

«Я ОК – Ты ОК»

Некрологи Отзывы Навигатор Перевод «Я ОК – Ты ОК» Языком науки От редакции<br>Некрологи на книги по миру ТА в области ТА

Навигатор<br>по миру ТА

Отзывы<br>на книги

Некрологи

Перевод<br>области ТА

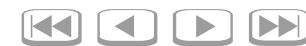